# 3.2 Régulateurs d'ambiance BACnet PCD7.LRxx, avec configuration et mise en service depuis l'application Android

### **3.2.1 Vue d'ensemble et avantages du système PCD7.LRxx**

# **Régulateur d'ambiance PCD7.LRxx BACnet listé BTL**

### **Un nouveau type de mise en service des applications d'ambiance, simplement avec un appareil Android et l'application RoomUp**

Le régulateur d'ambiance BACnet de la série PCD7.LRxx permet de mettre en service et de vérifier rapidement et efficacement les entraînements locaux et capteurs raccordés.

Les régulateurs sont équipés d'entrées universelles pouvant être configurées pour assumer différentes fonctions ; leur forme leur permet de s'intégrer aussi dans des armoires de distribution secondaires. Ils sont dotés d'une interface pour bus Sylk pour le raccordement de commandes locales.

#### **Les applications suivantes peuvent être configurées :**

- ` Ventilo-convecteurs, ventilateurs avec 1 à 3 vitesses ou ventilateurs à vitesse variable
- ` Automate pour volets d'admission d'air combinant un contrôle de la qualité de l'air et la régulation de la température

PCD7.LRxx

- ` Plafonds rafraîchissants
- $\blacktriangleright$  Chauffage au sol

T7460<sub>></sub>

Bus Sylk TR42

- ` Chauffage par radiateur
- ` Une combinaison des applications susmentionnées

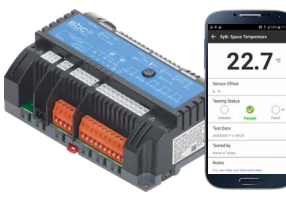

#### **Avantages**

Plus de programmation

Mise en œuvre simple et rapide d'applications puisque le régulateur est livré avec des applications préinstallées qui peuvent être configurées par smartphone.

Installation rapide de l'application, quel que soit le projet : dès qu'une pièce est configurée, la configuration peut être propagée facilement à d'autres pièces grâce à l'application RoomUp (« concept de modèles »).

#### **Simplification de l'installation**

Afin de couvrir divers besoins d'installation, le régulateur peut être monté sur des rails DIN universels, dans de petits boîtiers d'installation ou au mur (caches optionnels pour raccords inclus).

Les sorties triac peuvent être pilotées par une tension 24 VCA ou 230 VCA.

#### **Simplification de la mise en service**

Grâce à l'application « RoomUp », une seule personne suffit pour procéder efficacement à la mise en service des solutions. Cette application compte un processus de vérification sur place simple, rapide et fiable avec l'exécution de contrôles et la génération de rapports.

Adressage MS/TP-MAC automatique par lecture d'un code barres.

**1**

**2**

BACnet-MS/TP  $22.7$ Ō Câble patch standard-Ethernet 

BACA-A Adaptateur Wi-Fi BACnet

> Mise en service et contrôle par une seule personne

Application RoomUp pour PCD7.L

 $\overline{(\mathbb{C})}$ 

### **RoomUp**

#### **Expérience de mise en service unique**

RoomUp sert à configurer, mettre en service et contrôler l'application.

RoomUp offre un tout nouveau genre de mise en service et de contrôle final des pièces :

- ` Mise en service simple et rapide par une seule personne à l'aide d'un smartphone ou d'une tablette
- ` Procédure de contrôle sur place simple et fiable grâce à la liaison sans fil avec exécution d'une vérification et génération du rapport de contrôle
- ` Adressage automatique efficace des appareils
- ` Communication sans fil permettant la mise en service avant la fin de l'installation du bus

Un concept de modèles aide l'utilisateur à déterminer les types de pièces standard utilisées dans le bâtiment (modèles). Le modèle est appliqué à tous les régulateurs du type de pièce correspondant. Une modification du modèle peut être appliquée facilement à tous les régulateurs configurés sur le même modèle.

L'application RoomUp peut être téléchargée dans le Google Play Store.

Pour activer l'application RoomUp une fois téléchargée, une clé de licence RoomUp avec le numéro de commande PCD7.L-ROOMUP est requise.

RoomUp est une application Android pour smartphones et tablettes fonctionnant sous Android 5.0 ou une version ultérieure.

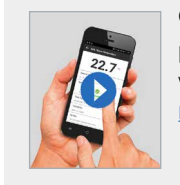

### **Constatez les avantages par vous-même.** Vidéo RoomUp <http://sbc.do/Tc2kPraY>

**GETITON**<br>Google Play

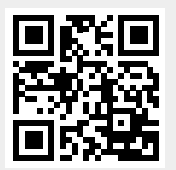

#### **Adressage**

La personne chargée de la mise en service n'a pas besoin de paramétrer des adresses via le commutateur d'adresses. PCD7.LRxx utilise automatiquement une adresse BACnet libre (adressage MS/TP-MAC automatique). L'affectation à une pièce en particulier s'effectue simplement grâce à la touche de service ou à la lecture du code barres sur l'étiquette. 1 étiquette à code barres est placée sur le régulateur et 1 étiquette à code barres peut être détachée et collée sur le plan.

#### **Taille recommandée des systèmes utilisant RoomUp**

- ` Le plan permet d'analyser le bâtiment afin de répartir les régulateurs de l'installation de manière sensée.
- ` Le projet les répartit dans plusieurs segments BACnet MS/TP contenant chacun 30 appareils au maximum.
- ` Les systèmes importants doivent être divisés en plusieurs projets RoomUp de 300 appareils au maximum.
- ` Un projet RoomUp doit être mis en service par une personne.

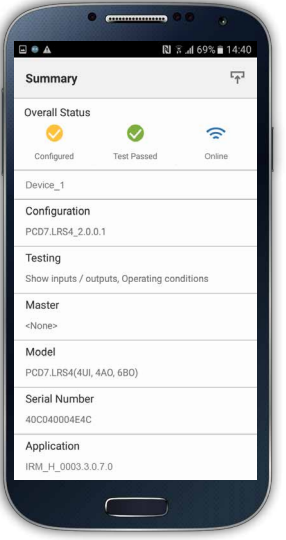

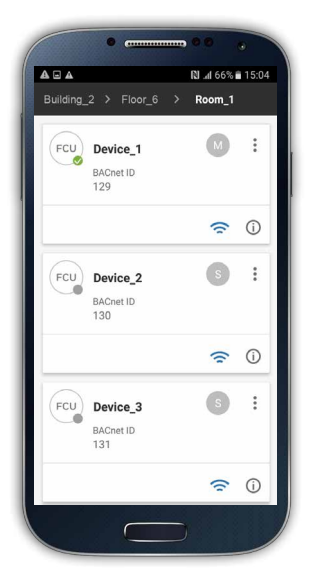

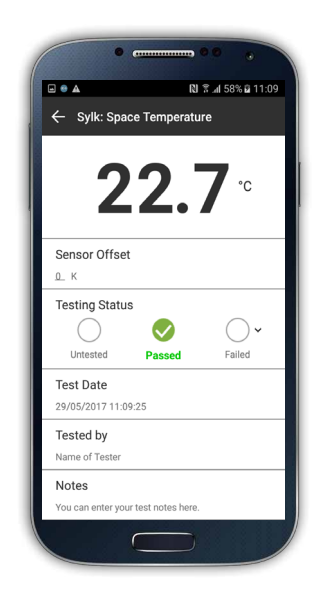

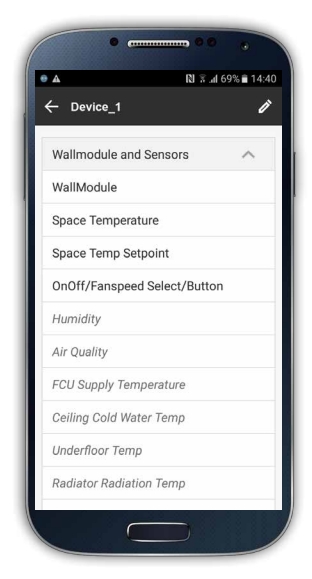

# **Vérification du câblage et des appareils, génération automatique d'un rapport de contrôle pour la livraison du projet**

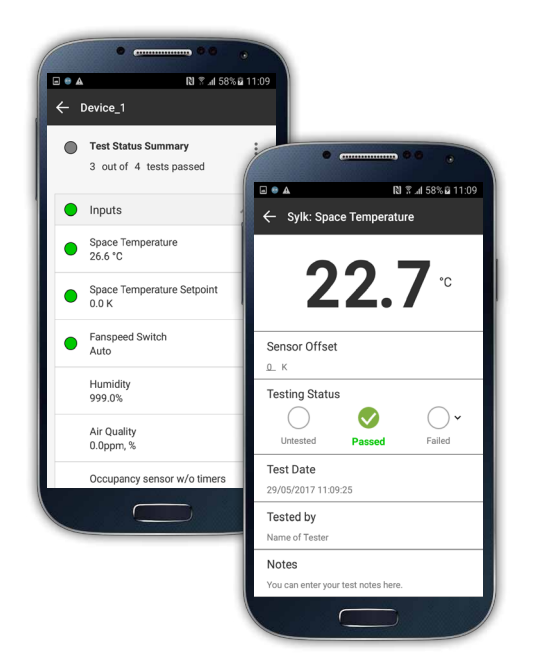

#### **Rapport E/S**

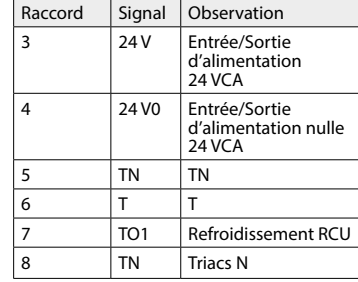

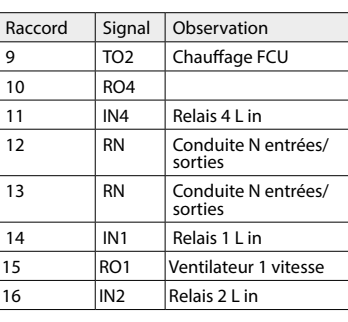

#### **Rapport de contrôle**

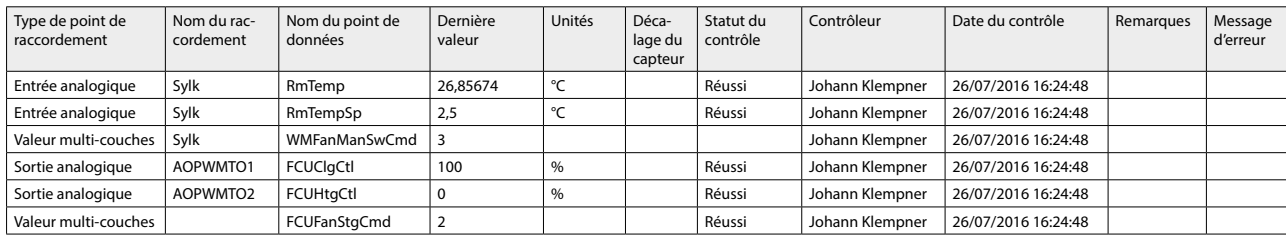

Au besoin, les rapports générés peuvent être envoyés directement à une adresse e-mail définie.

### **Architecture type d'un système**

Les modules PCD suivants sont requis pour la communication BACnet MS/TP (voir aussi le chapitre B2.6.1) :

` Interface de communication BACnet MS/TP : PCD3.F215 ou PCD2.F2150

(et un PCD7.F110S supplémentaire pour une deuxième interface BACnet MS/TP)

` Module BACnet optionnel pour une extension du firmware : PCD7.R562 ou PCD3.R562.

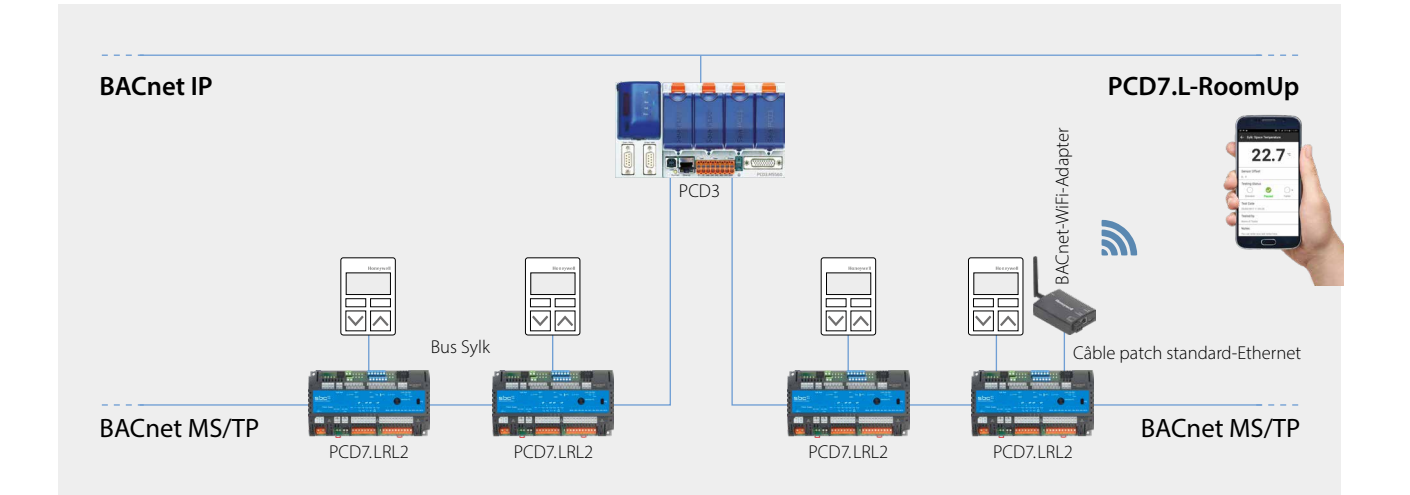

**1**

**2**

**4**

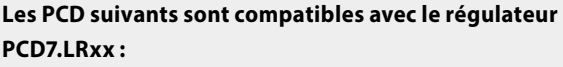

#### **PCD1**

- ` PCD1.M2160
- ` PCD1.M2220-C15

#### **PCD2**

` PCD2.M4160, PCD2.M4560

#### **PCD3**

- ` PCD3.M3160, PCD3.M3360, PCD3.M5360
- ▶ PCD3.M5560
- ` PCD3.M6860, PCD3.M6880

#### **Restrictions et performance**

Un câble MS/TP peut supporter un maximum de 30 régulateurs PCD7.LRxx. Pour chaque PCD, un maximum de 4 câbles MS/TP peuvent être utilisés pour le raccordement de régulateurs PCD7. LRxx.

#### **Performance avec un PCD3.M5560 à une vitesse de communication de 38,4 kbit/s :**

- ` Durée du cycle de communication : Pour 30 régulateurs PCD7.LRxx sur un câble MS/TP, le temps de cycle du jeton est de 1,64 seconde.
- ` Avec 30 régulateurs PCD7.LRxx, le nombre maximal de valeurs modifiées par minute (*change of value per minute*, *COV/min*) est de 1 100 COV/min (cette valeur maximale dépend des limites du réseau MS/TP et de la durée du cycle de communication).

## **Importation d'objets BACnet de l'application à l'aide du fichier .ede dans PG5**

La version PG5.2.2.200 ou une version ultérieure est nécessaire. Cette version comprend la pile BACnet rév. 14, l'affectation automatique et la génération de symboles, de même que l'outil BACShark permettant de générer un fichier .ede.

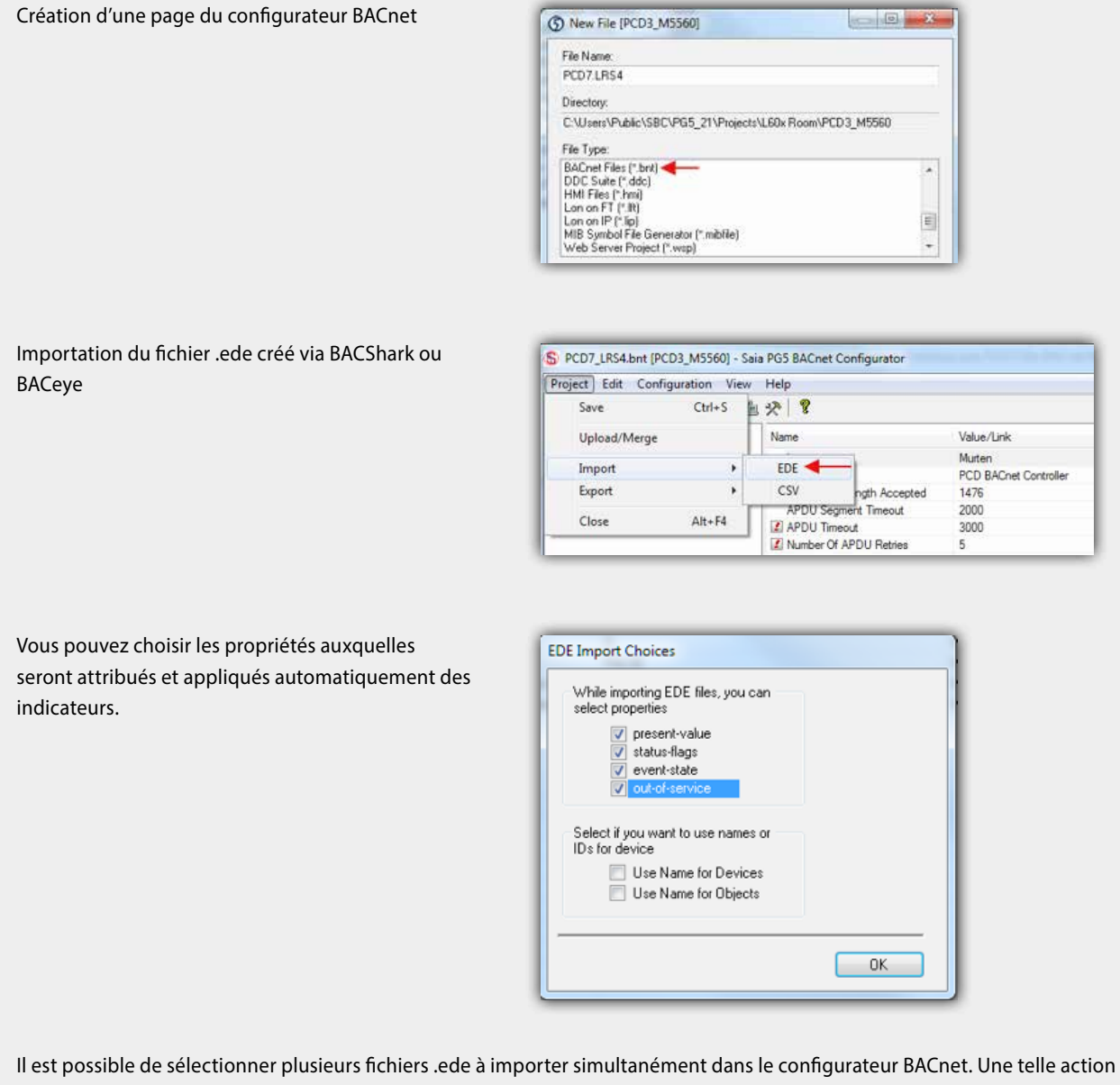

entraîne la génération automatique des symboles généraux de tous les objets BACnet dans le dossier « BAC » : BAC.nom-appareil.nom-objet

## **3.2.3 Vue d'ensemble de l'application**

## **Application configurable**

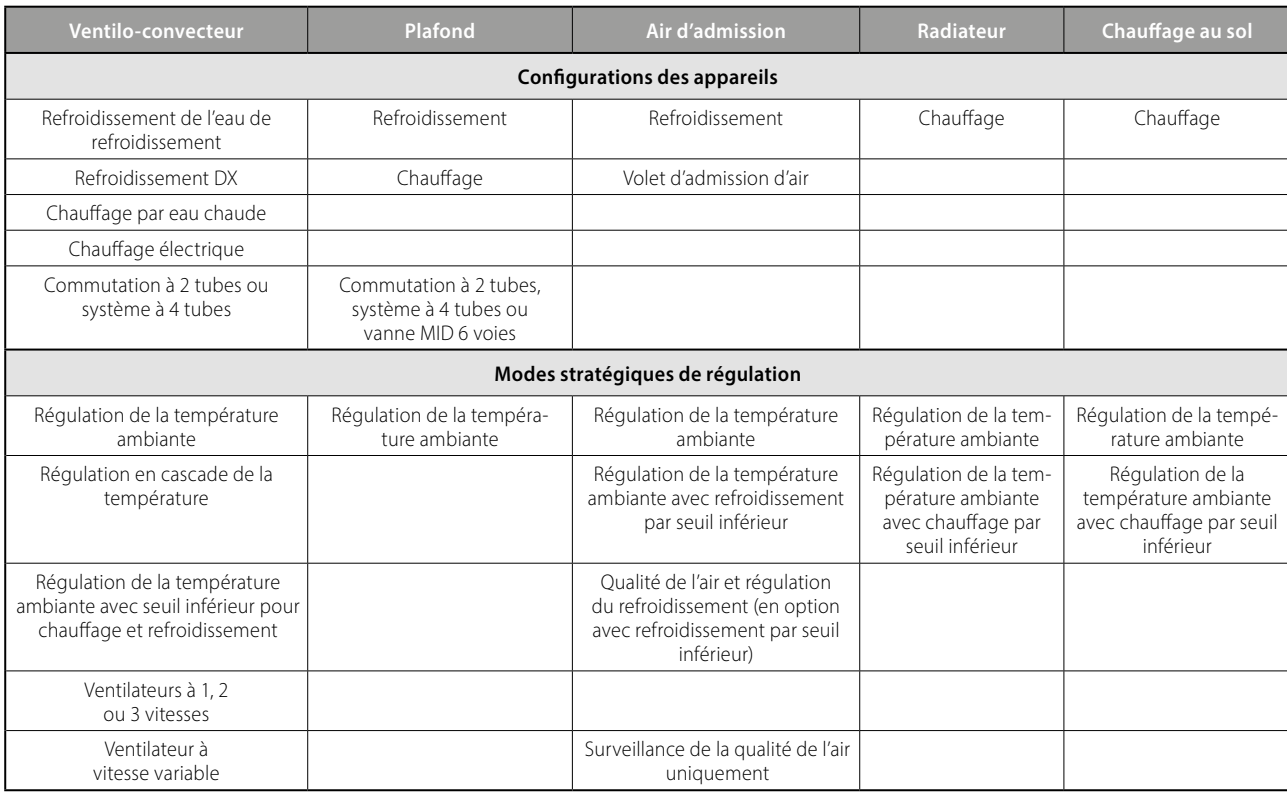

### **Installation simple de toute l'installation**

Une fois une première pièce configurée, les paramètres de l'application peuvent être étendus à d'autres pièces grâce à l'application RoomUp (« concept de modèles »). Ce « concept de modèles » permet en outre d'appliquer automatiquement les modifications de la configuration de l'application d'une pièce à toutes les autres pièces suivant le même modèle. Cette option fait gagner beaucoup de temps lors de la planification, en particulier pour les projets qui comptent de nombreuses pièces/zones identiques et qui utilisent la même application. Pendant les heures d'utilisation du bâtiment, les applications peuvent s'adapter sans problème à l'aménagement de la pièce grâce à des configurations maître/esclave.

Le graphique suivant donne un aperçu des applications prises en charge. Les fonctions peuvent être ajoutées en cliquant sur les symboles correspondants.

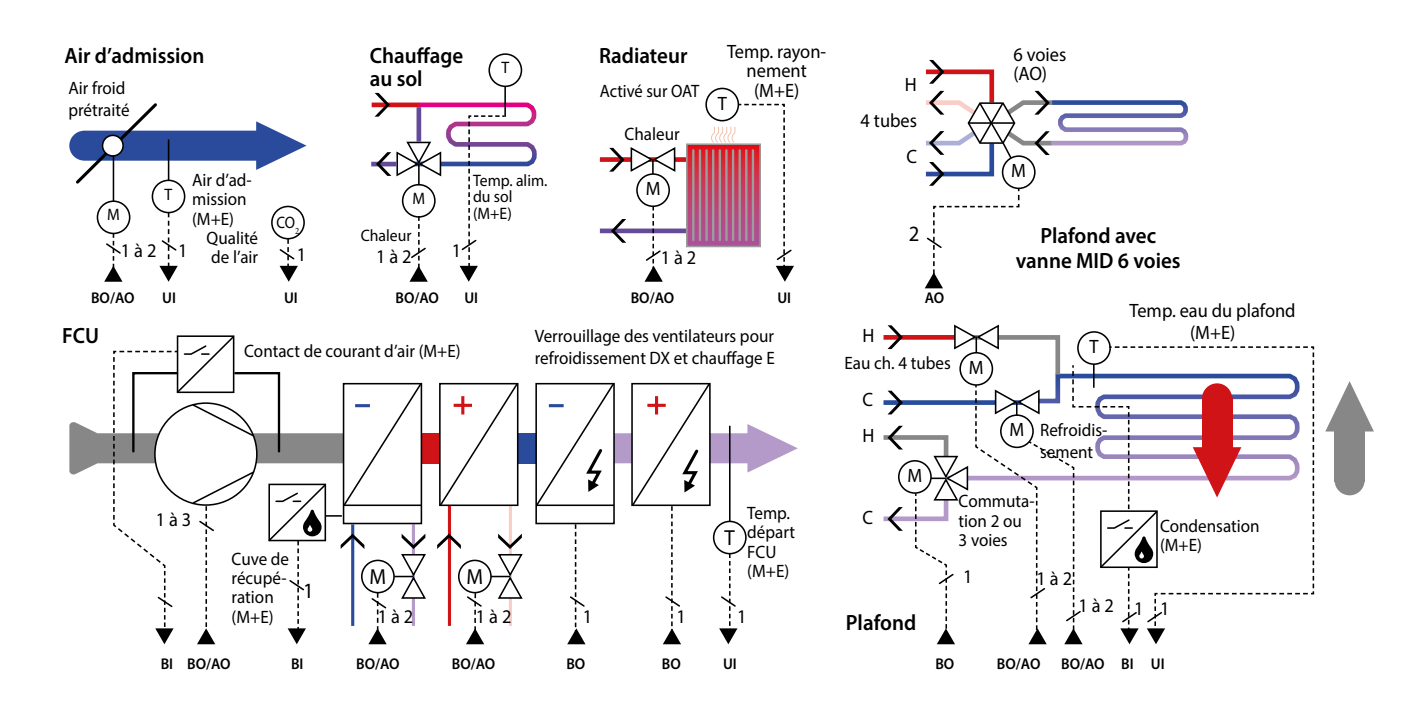

**1**

**4**

**5**

# **Vue d'ensemble du système PCD7.LRxx**

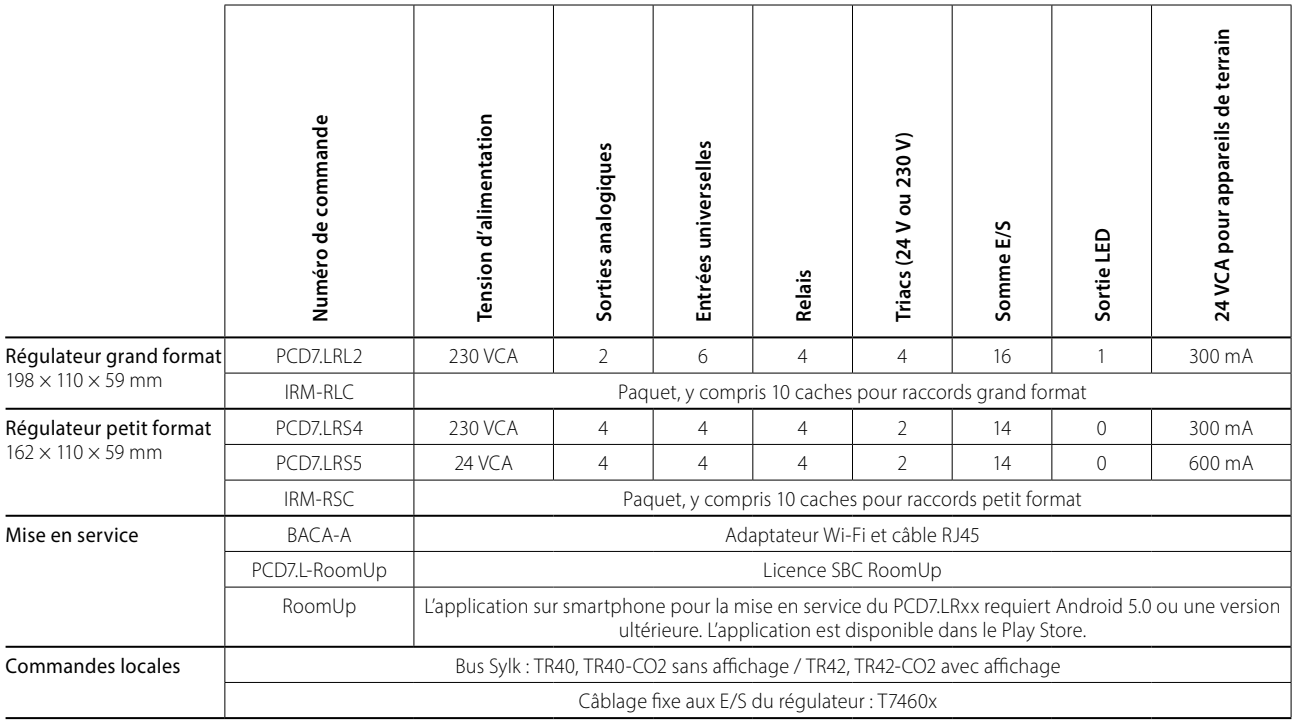

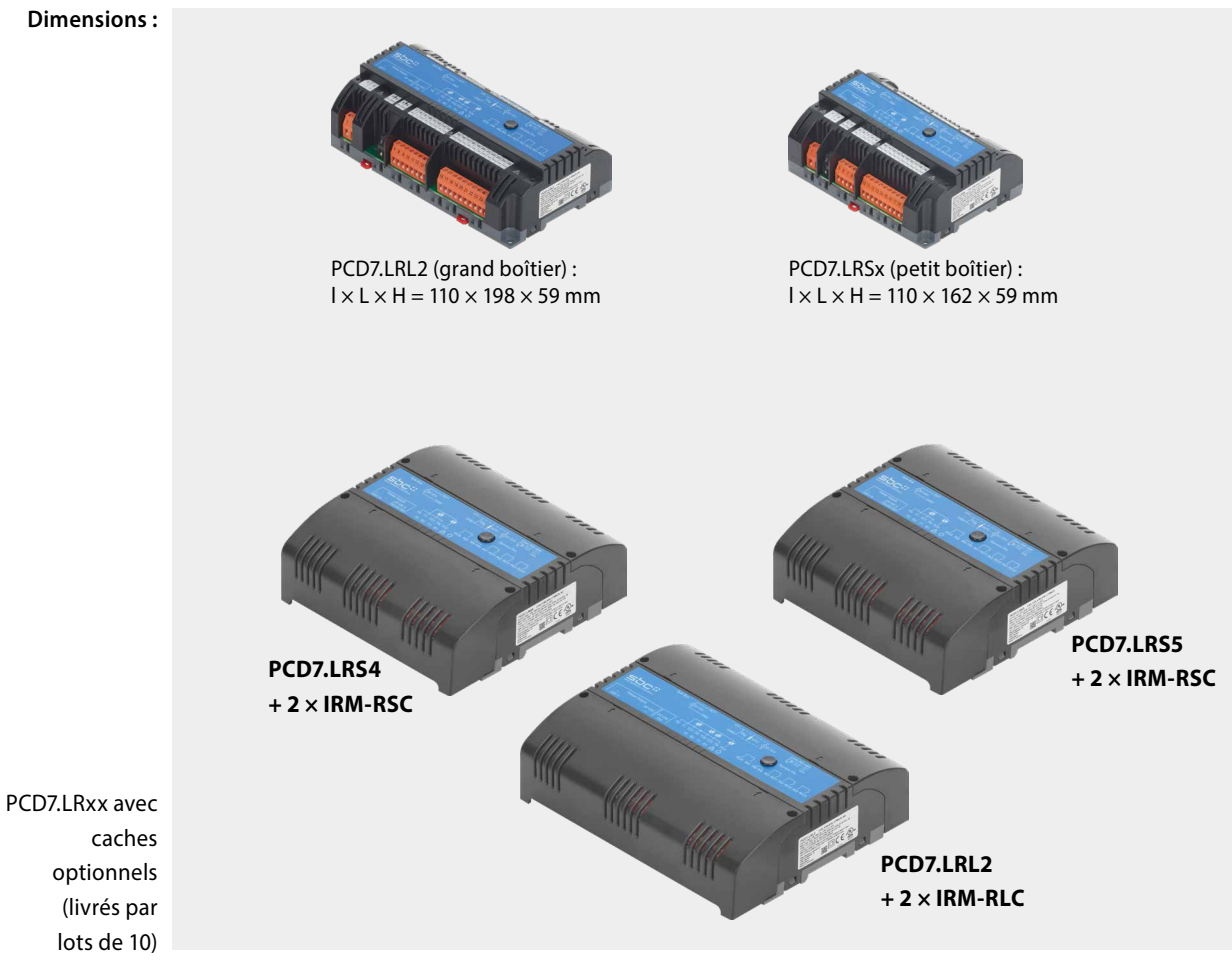

### **Exemple de régulateur : PCD7.LRS4**

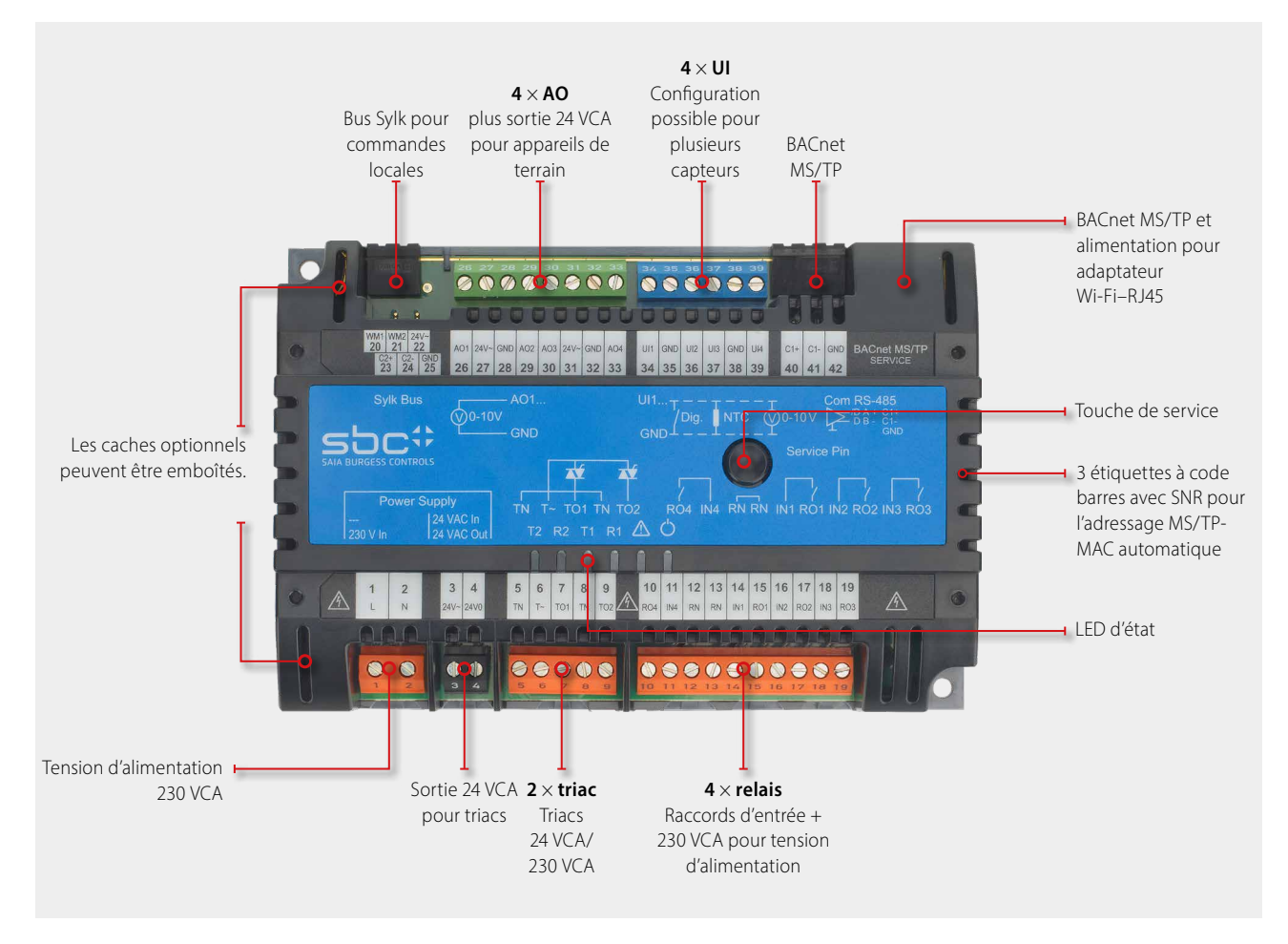

# **Exemple de câblage d'un régulateur PCD7.LRS4**

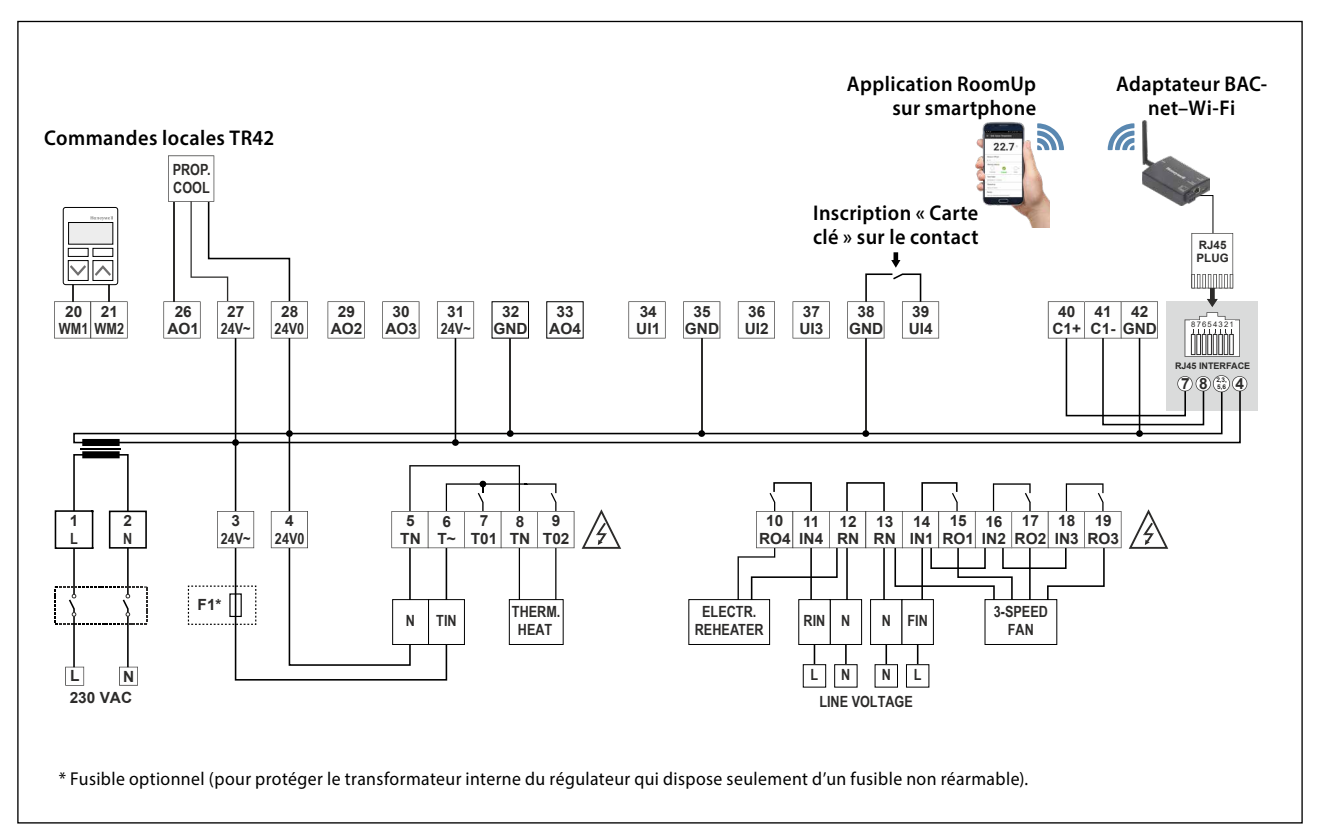

**1**

**2**

**4**

### **IRM-RSC/IRM-RLC**

#### **Caches pour raccords**

Caches à clipser pour régulateurs petit et grand format, pour une protection IP 30 évitant à l'utilisateur de toucher les raccords 230 VCA.

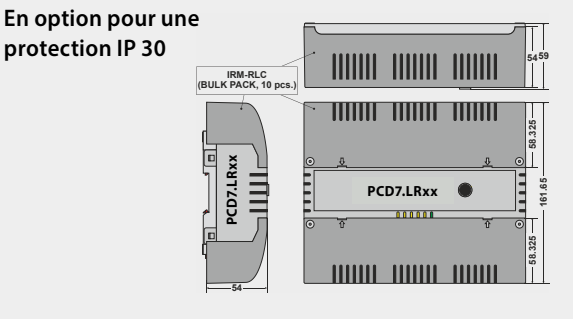

### **198 Commandes locales compatibles**

#### **Commandes locales par bus Sylk**

` Types avec capteurs de température, d'humidité et de CO<sub>2</sub> intégrés dans un seul appareil

#### **PCD7.LR-TR42**

- Capteur de température ambiante
- + possibilité de réglage de la
- consigne, de la présence et de la vitesse du ventilateur

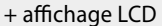

(+ capteur d'humidité et de CO<sub>2</sub>)

Numéro de commande : PCD7.LR-TR42 PCD7.LR-TR42-H PCD7.LR-TR42-CO2 PCD7.LR-TR42-H-CO2

#### **PCD7.LR-TR40**

Capteur de température ambiante (+ capteur d'humidité et de CO<sub>2</sub>) avec raccordement au régulateur par bus Sylk.

Numéro de commande : PCD7.LR-TR40 PCD7.LR-TR40-H PCD7.LR-TR40-CO2 PCD7.LR-TR40-H-CO2

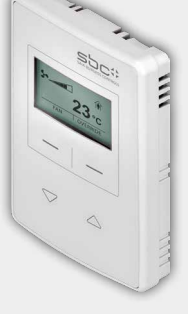

1961

₿

### **BACA-A Point d'accès BACnet MS/TP mobile pour RoomUp**

Liaison 1 fil simple vers le régulateur PCD7.LRxx

Autre possibilité de raccordement des câbles MS/TP et tension d'alimentation via l'interface mini-USB

Configuration par Wi-Fi protégé (WPS) pour un raccordement rapide des appareils

Interface Web pour la configuration des appareils

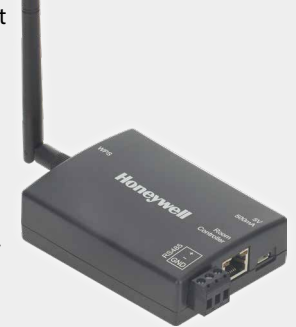

Commandes locales câblées de Honeywell

#### T7460x

- Capteur de température ambiante
- + dispositif de consigne
- + touche d'affectation
- + régulateur de la vitesse du ventilateur

Numéro de commande :

T7460A1001 T7460D1005 T7460B1009 T7460F1000 T7460C1007

Commandes locales dotées de raccords pour une liaison avec les entrées du régulateur.